## Producing Pretty Plots in Python

Geraint Ian Palmer [@GeraintPalmer](https://twitter.com/GeraintPalmer)

#### PyCon Namibia 2017

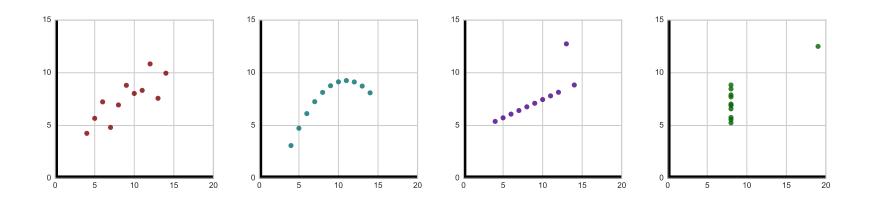

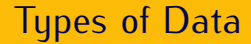

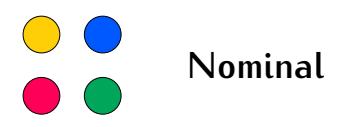

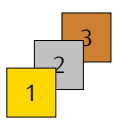

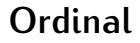

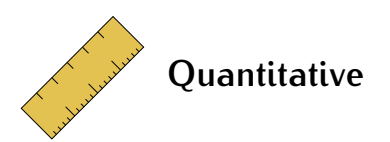

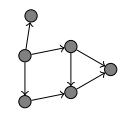

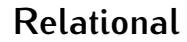

## Perceptual Accuracy

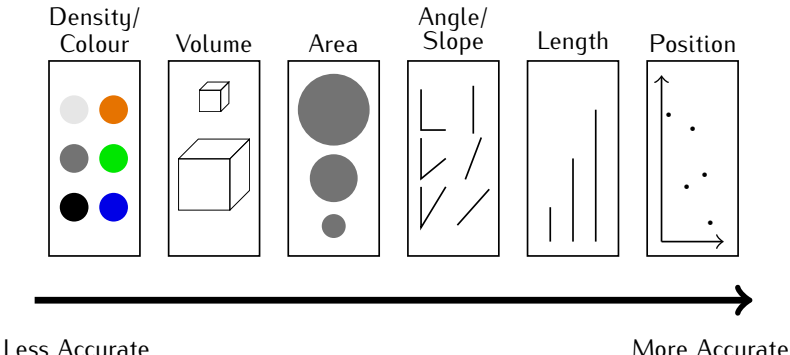

[YouTube: Design Principles in Information Visualisation](https://youtu.be/k_lvjRCOpJk?list=PLpX1jXuNTXGrjl6CxJ6Cly1GKO1su9yeD) [\(Prof. Jessie Kennedy\)](https://youtu.be/k_lvjRCOpJk?list=PLpX1jXuNTXGrjl6CxJ6Cly1GKO1su9yeD)

#### import matplotlib.pyplot as plt

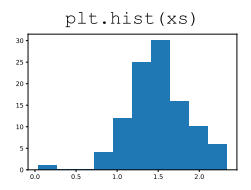

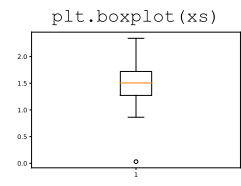

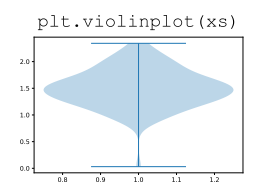

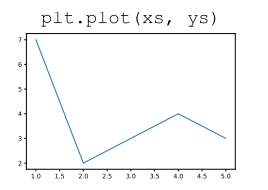

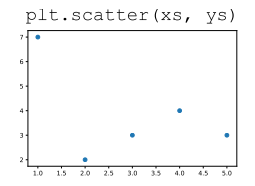

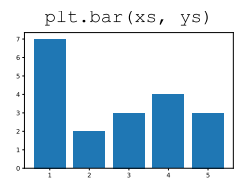

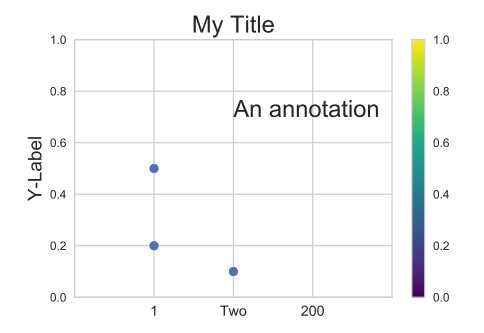

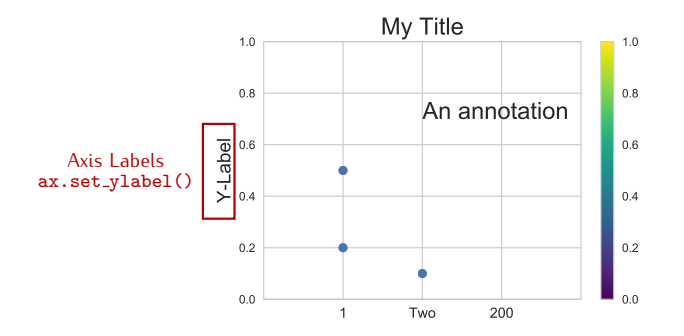

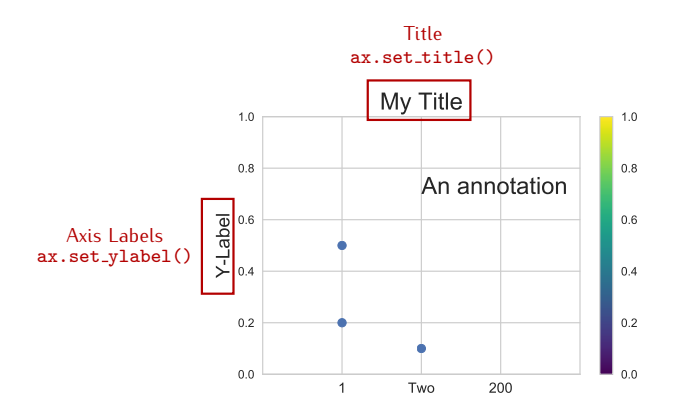

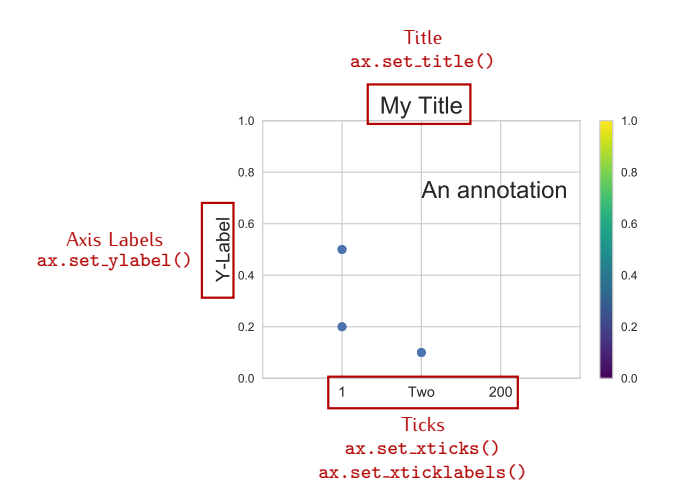

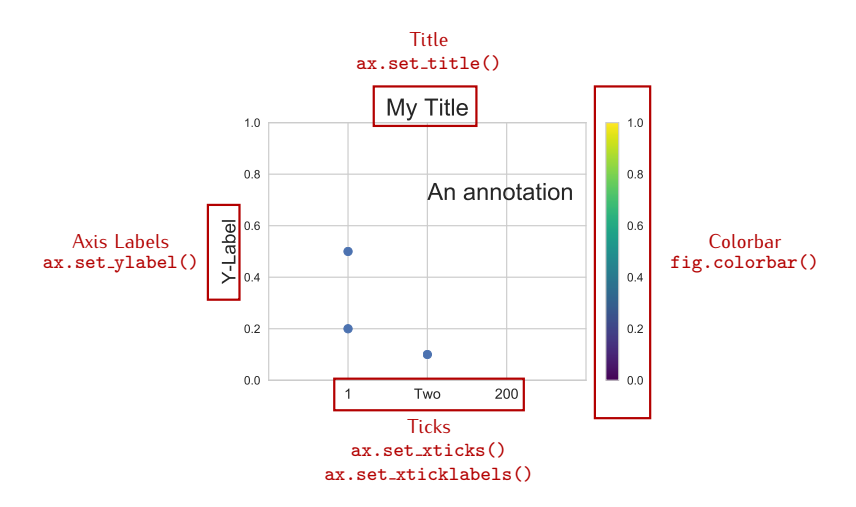

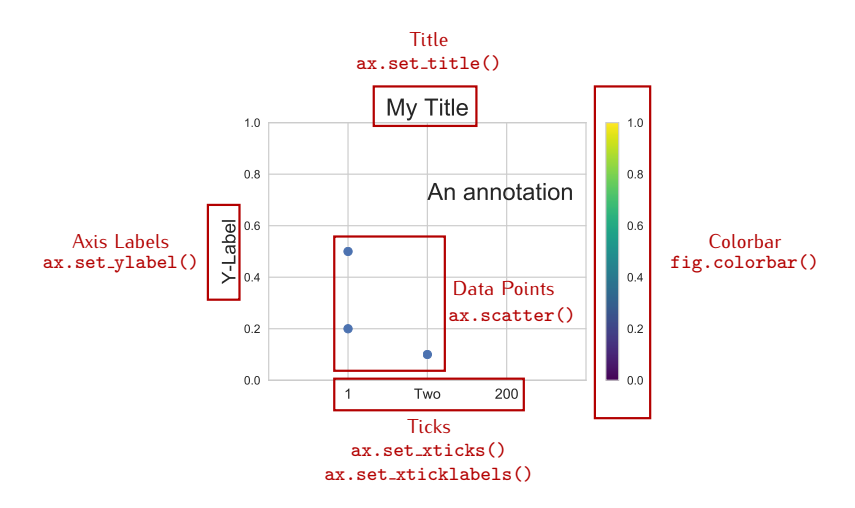

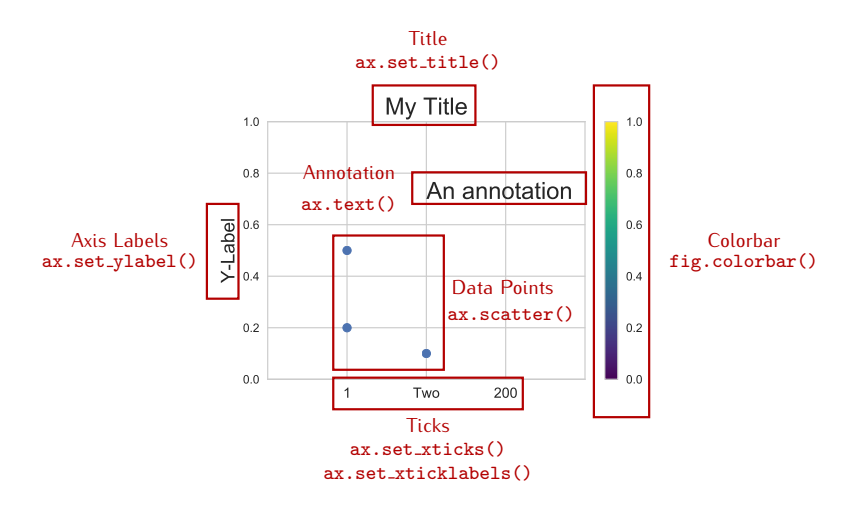

fig,  $\arctan x = \text{plt.subplots}(2, 2)$ 

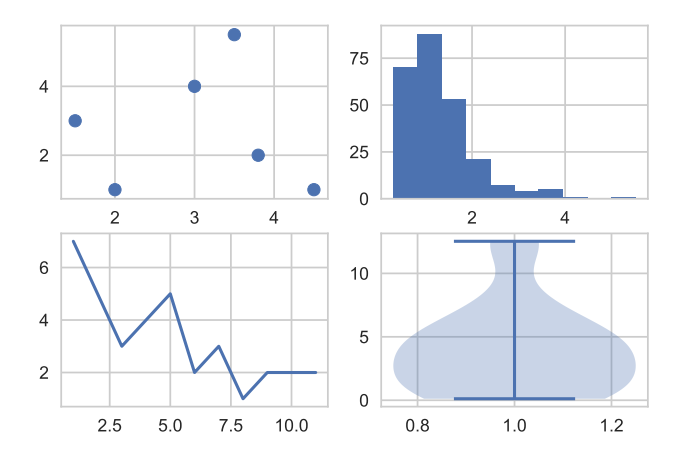

fig,  $axarr = plt.subplots(2, 2)$ 

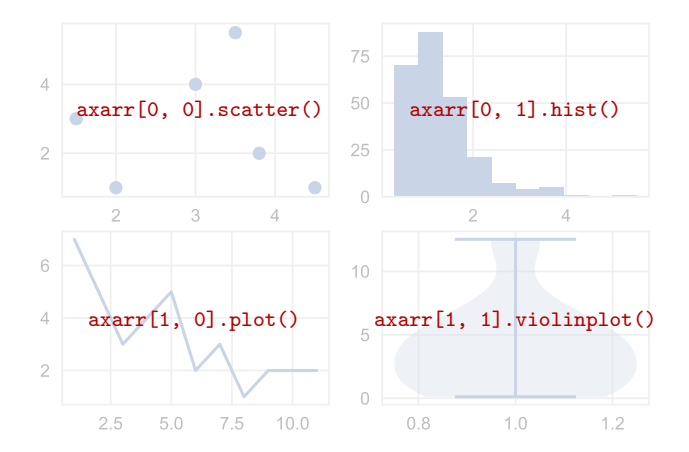

## Women's 200m Olympic Medallists

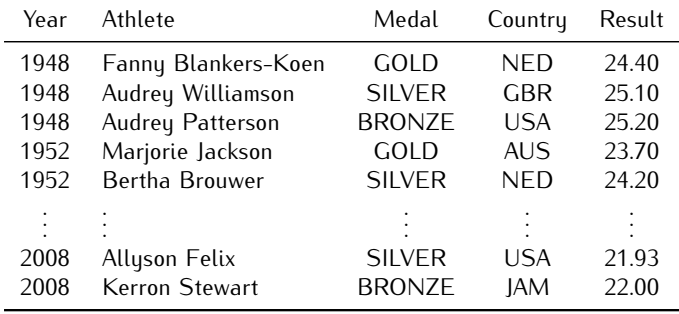

fig,  $ax = plt.subplots(1)$ 

- ax.plot(dates, gold)
- ax.plot(dates, silver)

ax.plot(dates, bronze)

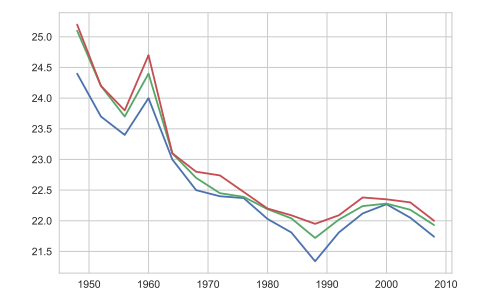

plt.show()

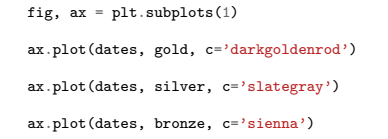

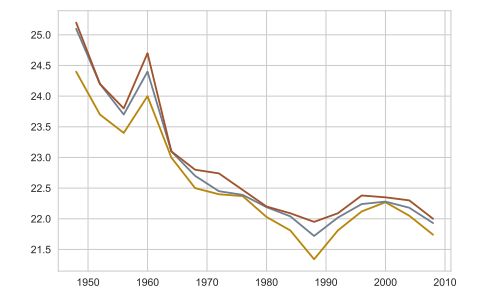

plt.show()

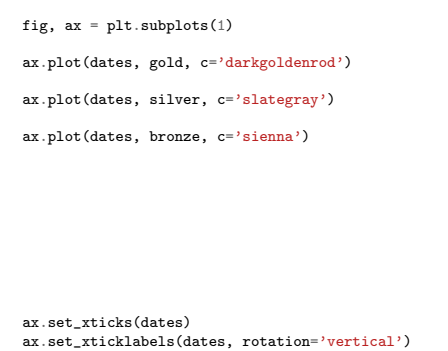

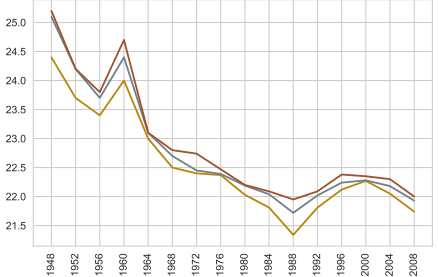

plt.show()

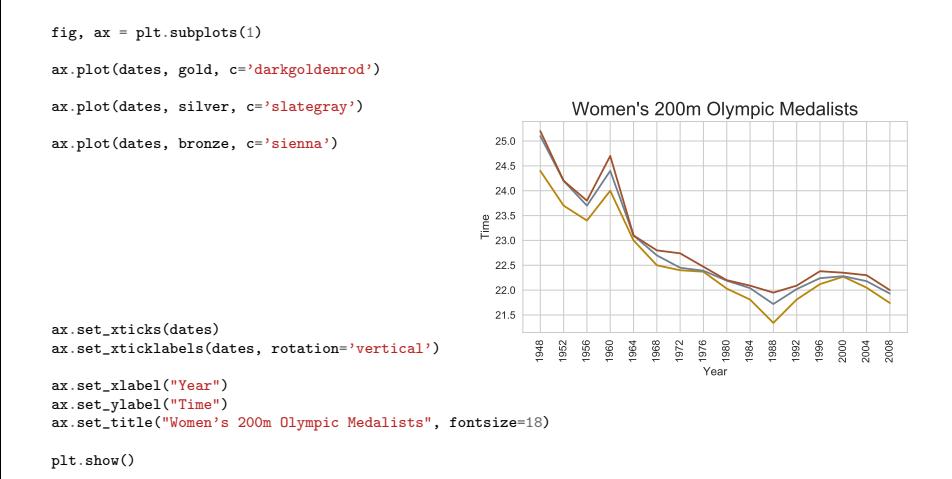

```
fig, ax = plt.subplots(1)ax.plot(dates, gold, c='darkgoldenrod')
ax.plot(dates, silver, c='slategray')
ax.plot(dates, bronze, c='sienna')
ax.scatter(usa_x, usa_y, lw=0.8,
             facecolor='black',
             marker='*), s=100)
ax.set_xticks(dates)
ax.set_xticklabels(dates, rotation='vertical')
ax.set_xlabel("Year")
ax.set_ylabel("Time")
ax.set_title("Women's 200m Olympic Medalists", fontsize=18)
plt.show()
                                                                     1948
                                                                       1952
                                                                          1956
                                                                              1960
                                                                                 1964
                                                                                    1968
                                                                                       1972
                                                                                           1976
                                                                                             1980
                                                                                                 1984
                                                                                                    1988
                                                                                                       1992
                                                                                                          1996
                                                                                                             2000
                                                                                                                2004
                                                                                                                    2008
                                                                                           Year
                                                              21.5
                                                              22.0
                                                              22.5
                                                               23.0
                                                             \int_{0}^{\infty} \frac{23.5}{22.0}24.0
                                                              24.5
                                                              25.0
                                                              25.5
                                                                         Women's 200m Olympic Medalists
```
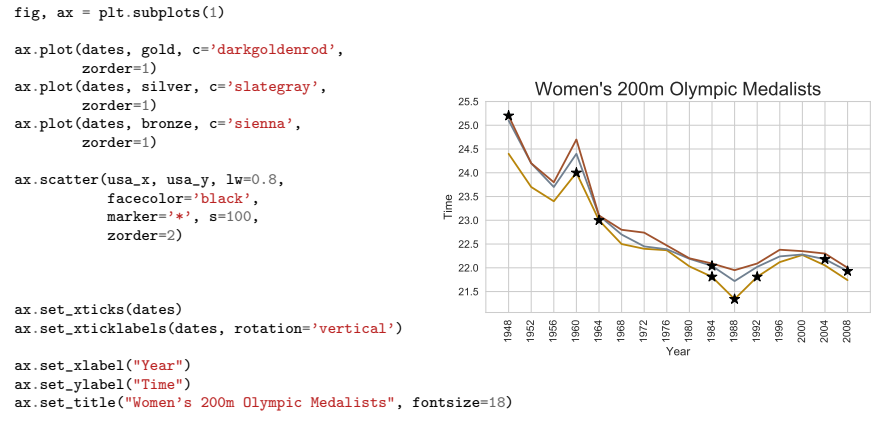

```
plt.show()
```

```
fig, ax = plt.subplots(1)ax.plot(dates, gold, c='darkgoldenrod',
         zorder=1)
ax.plot(dates, silver, c='slategray',
         zorder=1)
ax.plot(dates, bronze, c='sienna',
         zorder=1)
ax.scatter(usa_x, usa_y, lw=0.8,
             facecolor='black',
             marker='*), s=100,
             zorder=2)
ax.legend()
ax.set_xticks(dates)
ax.set_xticklabels(dates, rotation='vertical')
ax.set_xlabel("Year")
ax.set_ylabel("Time")
ax.set_title("Women's 200m Olympic Medalists", fontsize=18)
plt.show()
                                                                     1948
                                                                        1952
                                                                           1956
                                                                               1960
                                                                                  1964
                                                                                     1968
                                                                                        1972
                                                                                            1976
                                                                                              1980
                                                                                                  1984
                                                                                                     1988
                                                                                                        1992
                                                                                                            1996
                                                                                                               2000
                                                                                                                  2004
                                                                                                                     2008
                                                                                             Year
                                                               21.5
                                                               22.0
                                                               22.5
                                                               23.0
                                                             \int_{0}^{\infty} \frac{23.5}{22.0}24.0
                                                               24.5
                                                               25.0
                                                               25.5
                                                                          Women's 200m Olympic Medalists
                                                                                                                    Result
                                                                                                                    Result
                                                                                                                    Result
                                                                                                                 \bigstar Result
```

```
fig, ax = plt.subplots(1)ax.plot(dates, gold, c='darkgoldenrod',
         zorder=1, label='Gold Medal')
ax.plot(dates, silver, c='slategray',
         zorder=1, label='Silver Medal')
ax.plot(dates, bronze, c='sienna',
         zorder=1, label='Bronze Medal')
ax.scatter(usa_x, usa_y, lw=0.8,
             facecolor='black',
             marker='*/, s=100,
             zorder=2, label='USA Athletes')
ax.legend()
ax.set_xticks(dates)
ax.set_xticklabels(dates, rotation='vertical')
ax.set_xlabel("Year")
ax.set_ylabel("Time")
ax.set_title("Women's 200m Olympic Medalists", fontsize=18)
                                                                      1948
                                                                         1952
                                                                            1956
                                                                               1960
                                                                                  1964
                                                                                     1968
                                                                                         1972
                                                                                            1976
                                                                                               1980
                                                                                                   1984
                                                                                                      1988
                                                                                                         1992
                                                                                                            1996
                                                                                                               2000
                                                                                                                   2004
                                                                                                                      2008
                                                                                             Year
                                                               21.5
                                                               22.0
                                                               22.5
                                                               23.0
                                                              \left[\begin{array}{c} 23.5 \ \ldots \end{array}\right]24.0
                                                               24.5
                                                               25.0
                                                               25.5
                                                                          Women's 200m Olympic Medalists
                                                                                                                Gold Medal
                                                                                                                Silver Medal
                                                                                                               Bronze Medal
                                                                                                                USA Athletes
```

```
plt.show()
```
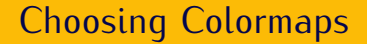

#### [YouTube: A Better Default Colormap for Matplotlib -](https://www.youtube.com/watch?v=xAoljeRJ3lU) SciPy 2015 (Nathaniel Smith and Stéfan van der Walt)

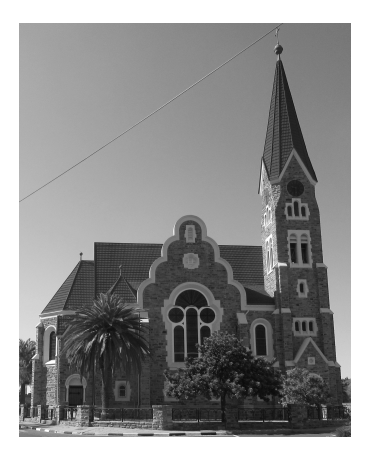

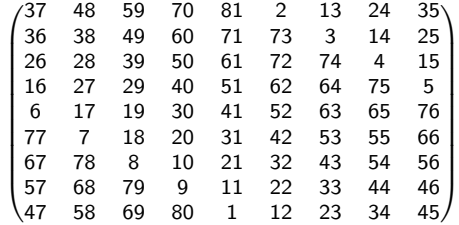

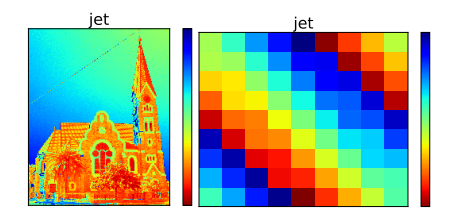

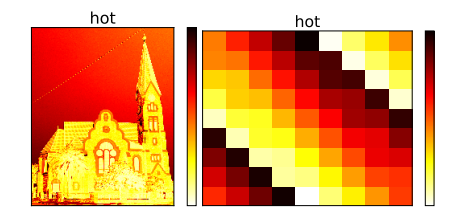

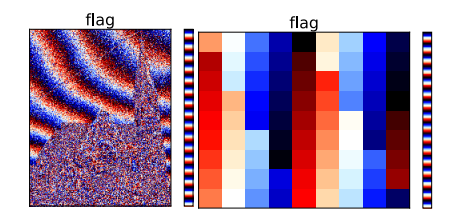

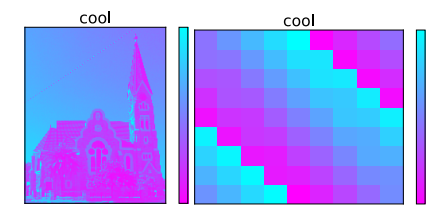

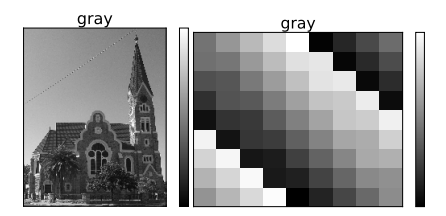

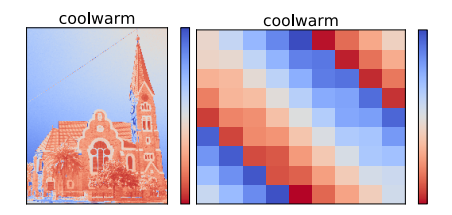

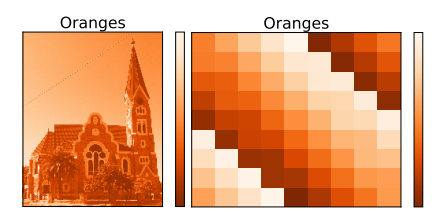

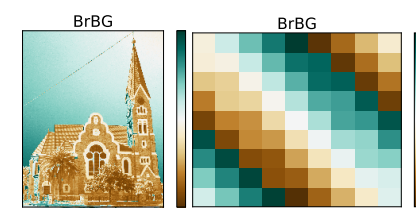

#### *Perceptually Uniform Sequencial Colormaps*

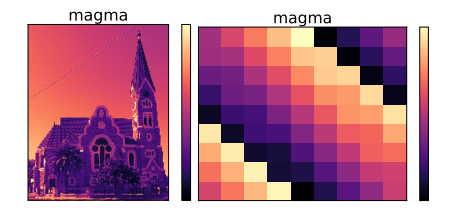

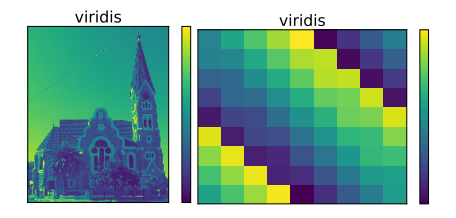

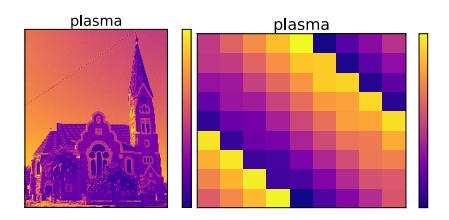

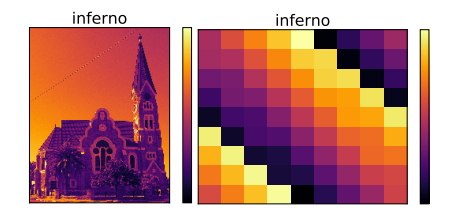

#### Heatmaps with pcolor

$$
f(x, y) = - (x^2 + 3y^2) e^{-x^2 - y^2}
$$

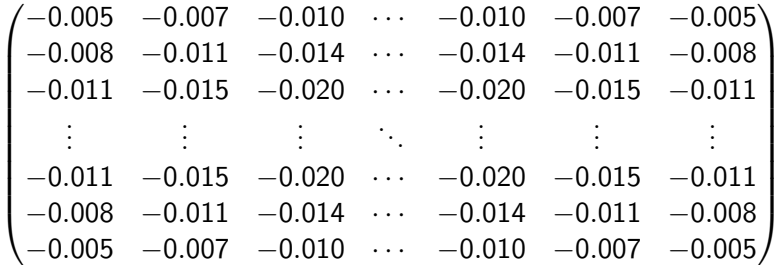

fig,  $ax = plt.subplots(1)$  $hm = ax.pcolor(z)$ 

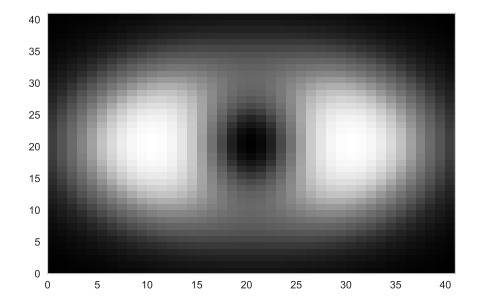

plt.show()

```
fig, ax = plt.subplots(1)
hm = ax.pcolor(z, cmap='inferno')
```
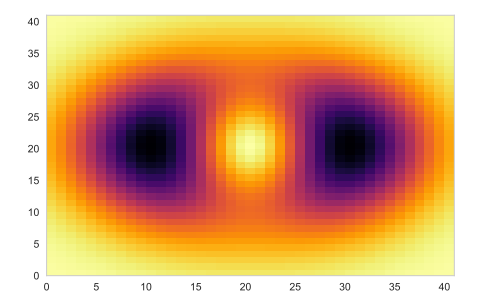

plt.show()

```
fig, ax = plt.subplots(1)hm = ax.pcolor(z, \text{map='inferno'})ax.set\_xticks([i*5 + 0.5 for i in range(9)])ax.set_yticks([i*5 + 0.5 for i in range(9)])ax.set_xticklabels(ticks)
ax.set_yticklabels(ticks)
```
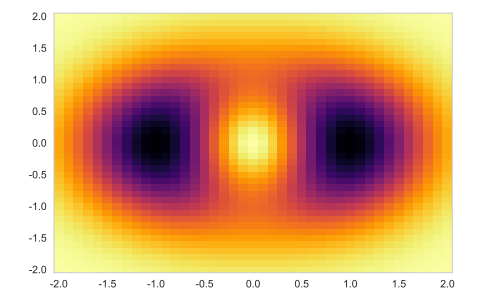

plt.show()

```
fig, ax = plt.subplots(1)hm = ax.pcolor(z, canap='inferno')ax.set\_xticks([i*5 + 0.5 for i in range(9)])ax.set_yticks([i*5 + 0.5 for i in range(9)])ax.set_xticklabels(ticks)
ax.set_yticklabels(ticks)
```
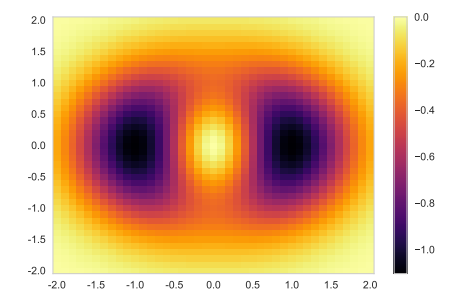

plt.show()

cbar = fig.colorbar(hm)

```
fig, ax = plt.subplots(1)hm = ax.pcolor(z, canap='inferno')ax.set\_xticks([i*5 + 0.5 for i in range(9)])ax.set_yticks([i*5 + 0.5 for i in range(9)])ax.set_xticklabels(ticks)
ax.set_yticklabels(ticks)
```

```
cbar = fig.colorbar(hm)
cbar.set_label(r"$f(x, y)$")
```
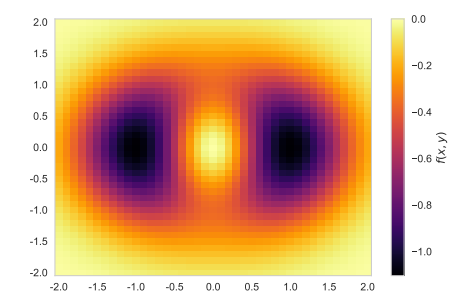

plt.show()

```
fig, ax = plt.subplots(1)hm = ax.pcolor(z, canap='inferno')ax.set xticks([i*5 + 0.5 for i in range(9)])
ax.set_yticks([i*5 + 0.5 for i in range(9)])ax.set_xticklabels(ticks)
ax.set_yticklabels(ticks)
```

```
char = fig.colorbar(hm)cbar.set_label(r"$f(x, y)$")
```

```
title = r "\left(x^2+3y^2\right)e^{-x^2-y^2}\ax.set_title(title, fontsize=18)
ax.set_xlabel(r"$x$", fontsize=16)
ax.set_ylabel(r"$y$", fontsize=16)
```
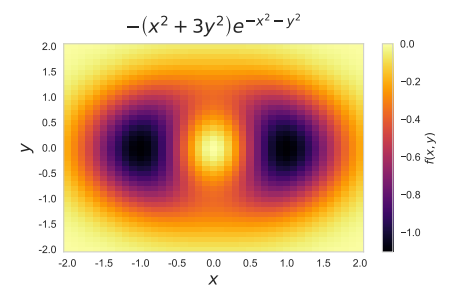

plt.show()

```
fig, ax = plt.subplots(1)hm = ax.pcolor(z, cmap='inferno', zorder=0)
ax.set xticks([i*5 + 0.5 for i in range(9)])
ax.set_yticks([i*5 + 0.5 for i in range(9)])ax.set_xticklabels(ticks)
ax.set_yticklabels(ticks)
char = fig.colorbar(hm)char.set\_label(r"\$f(x, y)$")title = r "\left(x^2+3y^2\right)e^{ -x^2-y^2}ax.set_title(title, fontsize=18)
ax.set_xlabel(r"$x$", fontsize=16)
ax.set_ylabel(r"$y$", fontsize=16)
ax.grid(which='major', color='darkslategrey',
        linestyle=':', linewidth=1, axis='both')
```
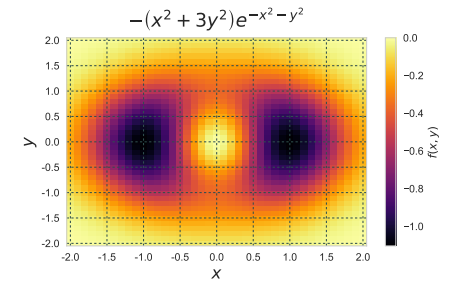

plt.show()

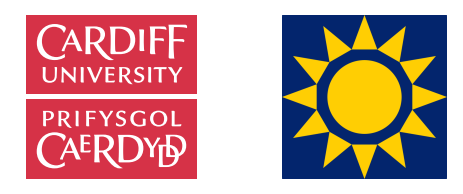

- *•* [Cardiff University Phoenix Project](http://www.cardiff.ac.uk/about/our-profile/our-values/engagement/transforming-communities/the-phoenix-project)
- *•* [Cardiff School of Mathematics](http://www.cardiff.ac.uk/mathematics)
- *•* [PyCon Namibia 2017](https://na.pycon.org/)
- *•* [matplotlib](http://matplotlib.org/)
- *•* [numpy](http://www.numpy.org/)
- *•* [seaborn](http://seaborn.pydata.org/)
- *•* [jupyter](http://jupyter.org/)

<www.geraintianpalmer.org.uk/talks> [@GeraintPalmer](https://twitter.com/GeraintPalmer)

# Links

- *•* [http://matplotlib.org/api/axes\\_api.html](http://matplotlib.org/api/axes_api.html)
- *•* [http://matplotlib.org/api/pyplot\\_summary.html](http://matplotlib.org/api/pyplot_summary.html)
- *•* <http://matplotlib.org/examples/index.html>
- *•* [http://matplotlib.org/examples/color/colormaps\\_reference.html](http://matplotlib.org/examples/color/colormaps_reference.html)
- *•* [https://www.youtube.com/watch?v=k\\_lvjRCOpJk&feature=youtu.be&list=](https://www.youtube.com/watch?v=k_lvjRCOpJk&feature=youtu.be&list=PLpX1jXuNTXGrjl6CxJ6Cly1GKO1su9yeD) [PLpX1jXuNTXGrjl6CxJ6Cly1GKO1su9yeD](https://www.youtube.com/watch?v=k_lvjRCOpJk&feature=youtu.be&list=PLpX1jXuNTXGrjl6CxJ6Cly1GKO1su9yeD)
- *•* [https://www.youtube.com/watch?v=k\\_lvjRCOpJk&feature=youtu.be&list=](https://www.youtube.com/watch?v=k_lvjRCOpJk&feature=youtu.be&list=PLpX1jXuNTXGrjl6CxJ6Cly1GKO1su9yeD) PLpX1jXuNTXGrjl6CxJ6Cly1GK01su9yeD
- *•* <https://vincentarelbundock.github.io/Rdatasets/datasets.html>
- *•* <http://www.databaseolympics.com/>
- *•* [https://en.wikipedia.org/wiki/Magic\\_square](https://en.wikipedia.org/wiki/Magic_square)